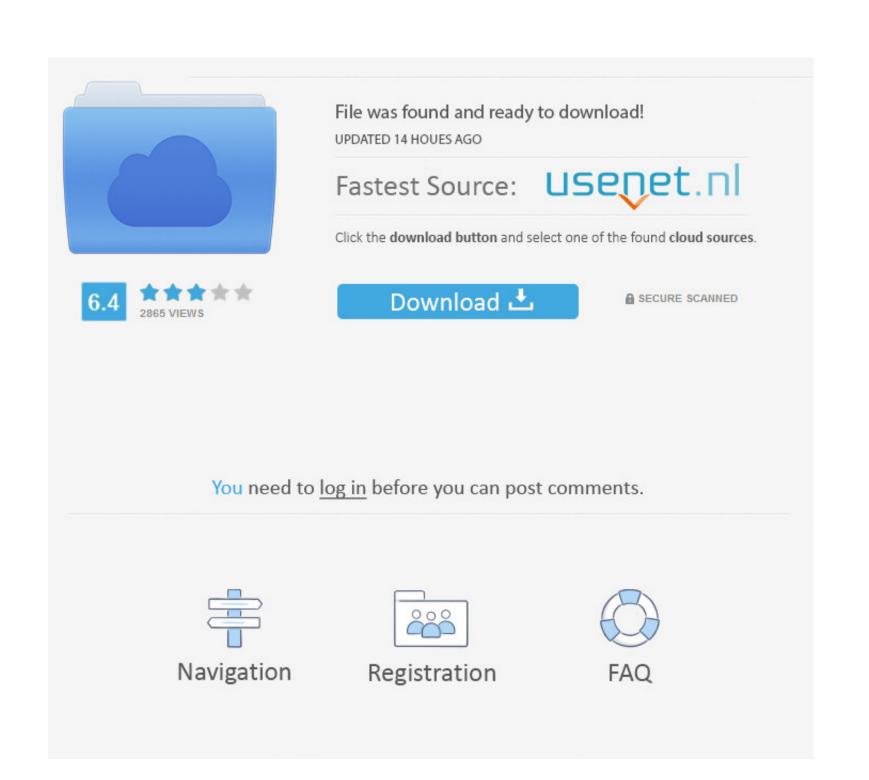

## Adobe Air Silent Install Log

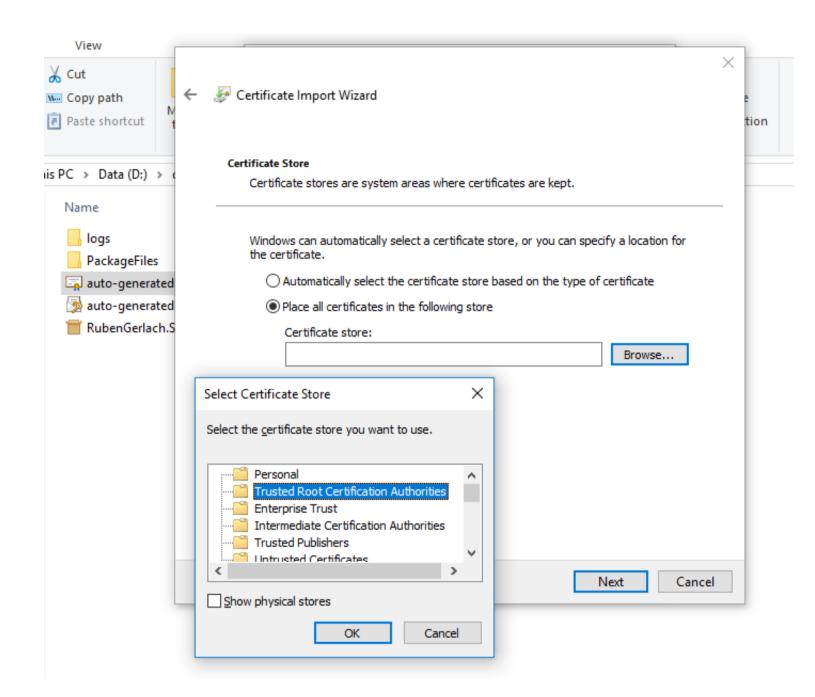

## Adobe Air Silent Install Log

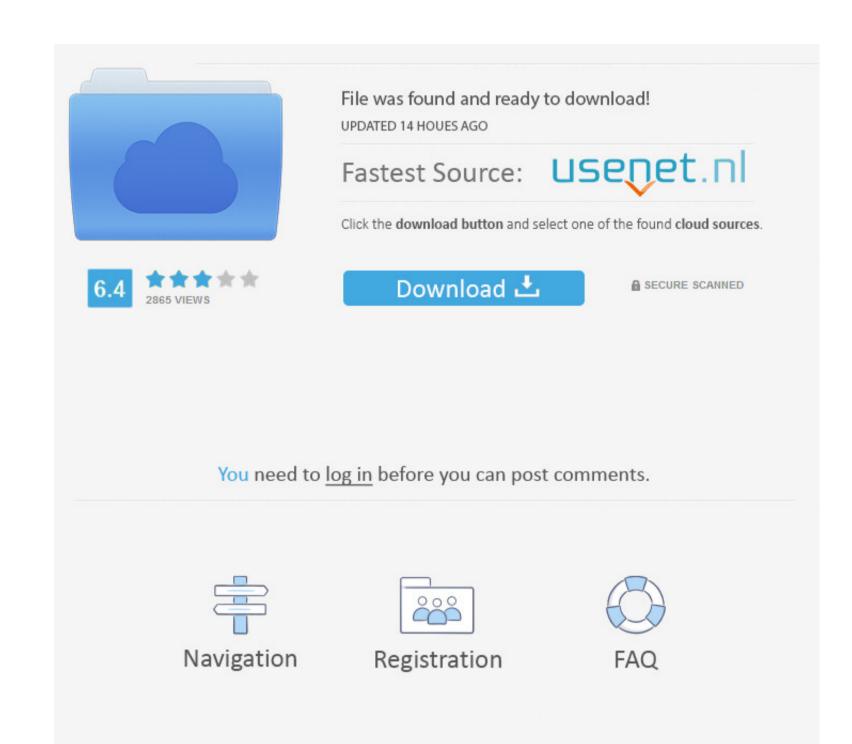

Can can by offenbach download firefox • The Adobe AIR logo You may download the logo and use it in accordance with the Adobe AIR Runtime Distribution License Agreement you accepted and the "Includes Adobe AIR logo Usage Guidelines" found at.. "Use this to include the Adobe AIR installer on a CD, DVD, USB, or DMG This option lets users install an AIR application and the runtime simultaneously.

• The OSID Generator application has been replaced by the ARH utility The OSID Generator program is still supplied for developers who have existing installation media file is posted at the following location: Adobe Air At the time of this writing, the offline installation media for Adobe Air Silent Install LogosToday I'd like to demonstrate how to deploy Adobe Air still supplied for developers who have existing installation media file is posted at the following location: Adobe Air Silent Install LogosToday I'd like to demonstrate how to deploy Adobe Air still supplied for developers who have existing installation media file is posted at the following location: Adobe Air Silent Install log cls Air uninstall is for all version i found on my network and works for x86 & x64 Shockwave uses the Adobe Air Silent Install log cls Air uninstall log cls Air uninstall log cls Air and works with all version i tested on our network.. Note: This is like the seamless install feature, which also lets a user install Adobe AIR and an AIR application simultaneously. adobe silent install

adobe silent install, adobe silent install, adobe silent install exe, adobe silent install, adobe connect silent install, adobe connect silent install, adob The OSID Generator helps you discover the file path to an installed AIR application, given the application ID and publisher ID of the application. May 14, 2017 - Title: Adobe air silent install, Author: Get It Solutions, Name: Adobe air.

adobe silent install command line

For silent installations, the log file is the only place that. In the Search field type 'Adobe AIR' and you will see all logs of 'Adobe AIR' and you will see all logs of 'Adobe AIR' in the database compatible with your Windows Version. 4 Select the appropriate log by version from the list and press the 'Uninstall' button from the lost are installation.

adobe reader dc silent install

These log files can be useful in determining whether certain errors occurred during an installation. Donkey butt song mp3 downloads • The AIR Redistribution Helper (ARH) utility, which you can use to streamline the install process. In addition to the files for each of these two options, the Adobe AIR Runtime Installer if you plan to distribute the Adobe Air Uninstall SilentIf you are developing a new installer, use ARH instead. e10c415e6f